## **ProxyProvider**

```
void main() async {
   WidgetsFlutterBinding.ensureInitialized();
   await EasyLocalization.ensureInitialized();
   return runApp(
     MultiProvider(
       providers: [
         Provider<SettingStore>(
              create: (BuildContext context) => SettingStore()),
         ProxyProvider<SettingStore, TimerStore>(
           update: (context, settingStore, timerStore) =>
TimerStore(settingStore),
         ),
       ],
       child: EasyLocalization(
         supportedLocales: [Locale('en', 'US'), Locale('ko', 'KR')],
         path:
              'assets/translations',
         fallbackLocale: Locale('en', 'US'),
         child: MyApp(),
       ),
     ),
   );
}
```
• [Flutter Widget](http://moro.kr/open/flutter-widget)

From: <http://moro.kr/>- **Various Ways**

Permanent link: **<http://moro.kr/open/proxyprovider>**

Last update: **2021/03/08 04:59**

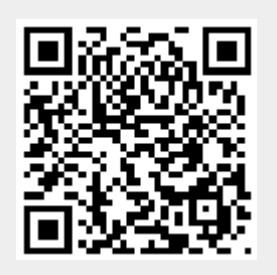